普维币是一种加密货币,可以通过以下步骤购买:

 打开一个加密货币交易平台账户:选择一个可信的加密货币交易平台,如Binance 、Bitget等,在平台上注册并验证您的身份。

 存入资金:将您的法定货币(如美元、欧元等)存入您的加密货币交易平台账户 。通常可以通过银行转账、信用卡、借记卡等方式存入资金。

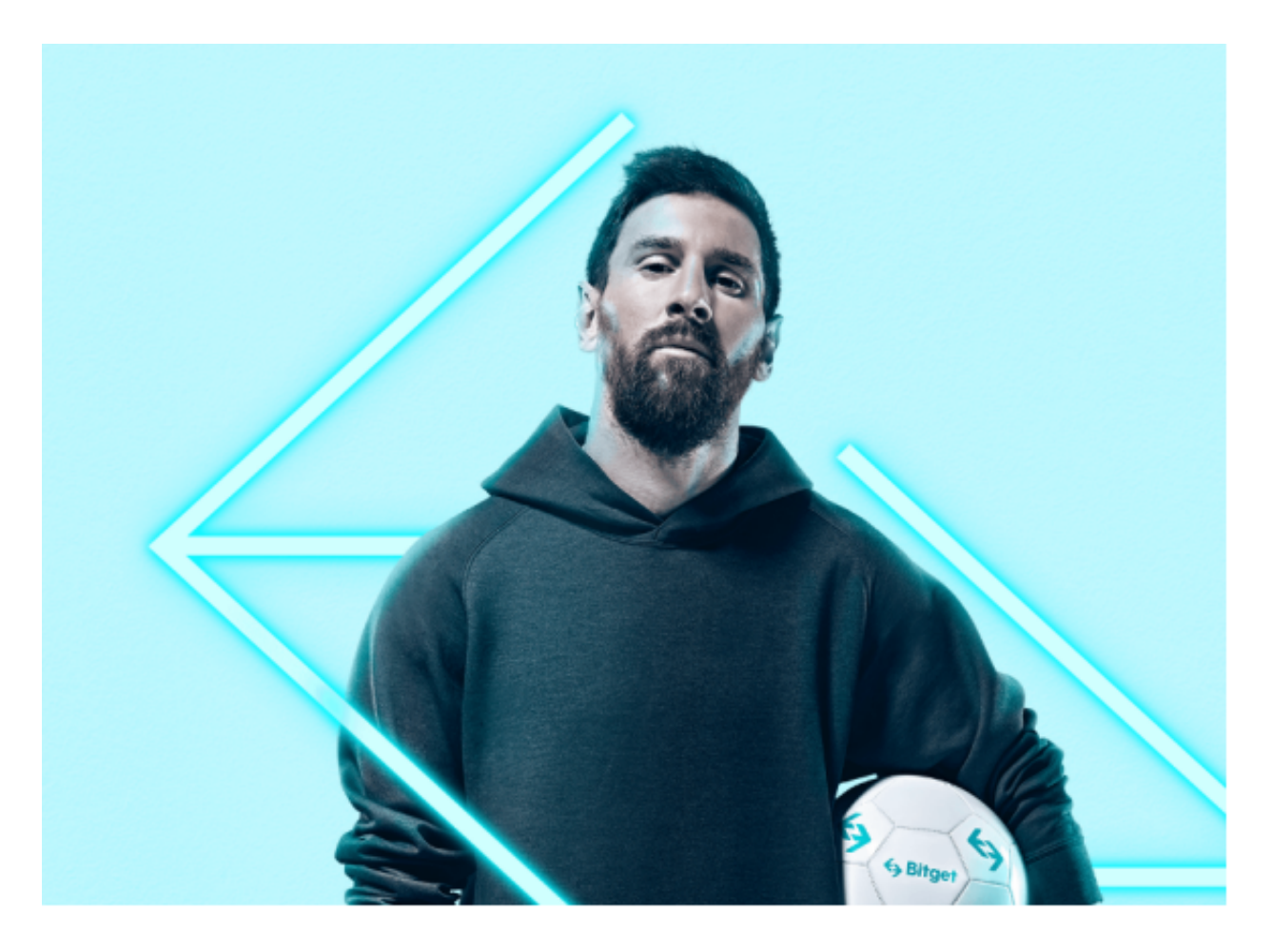

选择购买普维币: 在交易平台上搜索并选择普维币 ( 通常以其简称PVU表示 ), 然后选择购买选项。

输入购买数量:输入您希望购买的普维币数量,并确认交易。

 完成购买:在确认交易之后,交易平台会将您的法定货币兑换成相应数量的普维 币,并将其存入您的交易平台账户中。

 请注意,在购买普维币之前,确保您已经了解并熟悉加密货币的风险,并进行必 要的研究和尽职调查。加密货币市场非常波动,价格可能会有剧烈的变化。

 以Bitget为例,在手机上Bitget新版本APP即可,使用您的手机浏览器打开Bitget 官方网站,在页面底部可以找到APP下载区域,或者直接在搜索引擎中搜索 "bitget app下载" 也能找到下载链接。点击"APP下载"按钮,即可跳转到Bitg et手机App下载页面。在下载页面上您可以选择下载IOS或者Android版本,下载 完成之后,您可以点击"打开"并按照提示进行安装,打开应用程序,按照指示进 行注册或登录,此时,您就可以开始在Bitget的手机App上交易加密货币。

 Bitget创立于2018年,总部位于新加坡,是全球化数字资产衍生品交易平台。获 得韩国顶级游戏公司SNK数百万美金投资。目前全球累计注册用户超90万。Bitget 在日本、韩国、加拿大等地设有分部。团队成员来自于国际顶级密码学、金融投资 、社交媒体及电子游戏等各领域专家优秀人才。

 Bitget经过两年的迅速发展,已经成长为数字资产衍生品交易所中的一批黑马。据 Tokeninsight发布的2020第一季度数字资产衍生品报告显示, Bitget交易所热度第 四名,合约成交量为第五名,位于币安之后。此前在标准共识和链塔智库的期货交 易排行中,Bitget按照综合评级,位列全球第四大合约交易所。

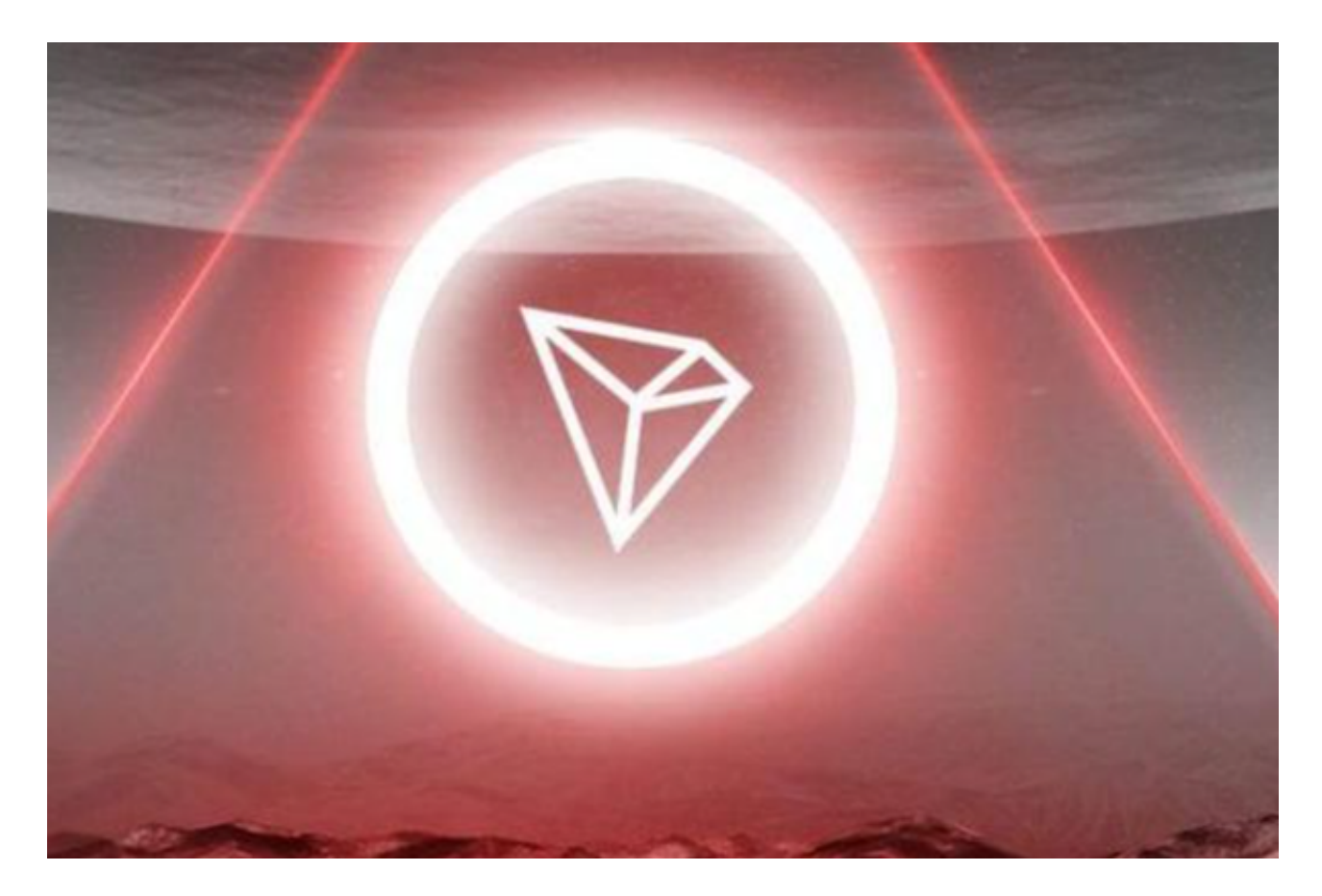

 币记Bitget创新推出了一键跟单、止盈止损、一键反手等众多产品和服务功能,一 键跟单能够让新手用户通过跟单的形式,跟随资深交易员进行合约交易,近距离领

略专业的合约策略,通过实战掌握合约交易。止盈止损能够让投资者从24小时紧张 的盯盘中解放,无需担心一时疏忽造成的爆仓损失,大幅降低了合约交易的门槛。